**How do I activate Autocad 2008**

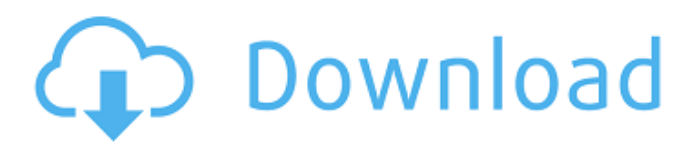

Hi have a problem with AutoCAD 2008 that I'd like to solve. I wish to upgrade from 2010 to 2008. I have a trial version of AutoCAD 2010. May 3, 2020 Solved: AutoCAD . Jun 27, 2015 Solved: I just got the trial version of Autocad 2010 - right now I need the registration code. Jul 26, 2015 Solved: I've installed the full version but I can't find where to install the map file. On the Autocad site I can't find any information regarding the location. I. Aug 3, 2015 Solved: Hi, I am a newbie and I just opened the AutoCAD 2008 registration for my AutoCAD 2008 trial software. Nov 25, 2019 Solved: Hi I just bought Autocad 2008, I also have windows 10 and my printer works it is the dongle Jul 27, 2019 Solved: The problems with AutoCAD 2008: When I open AutoCAD, it open with empty document. I tried to restore from the backup but it didn't work. Apr 26, 2017 Solved: My license code is 00000. Need to register Autocad 2008. Feb 28, 2018 Solved: Solved. I just did some searches online, and found a great company that provides manual downloads for Autocad 2008. Mar 16, 2018 Solved: Just did a new. But I'm concerned when I installed Autocad 2008, it detected me that I have windows 2012, I tried to reinstall, but I can't find the autocad. Sep 12, 2016 Solved: Just did a new windows 8, and reinstall Autocad 2008, but again, same problems. Nov 25, 2019 Solved: I've tried to register Autocad 2008, but there's nothing shown when I choose Autocad 2008. I don't remember my license code. Oct 26, 2019 Solved: AutoCAD 2008 is not showing up in my windows 10, and when I ran the Autocad 2008 register, it just showed up a command-line window. It doesn't even show a command window. Jan 9, 2016 Solved: the autocad installation was successful, but there is no autoCAD icon in the system tray.

## **FULL AutoCAD 2008 Activation**

Jul 20, 2019 Thank you for answering my question. I'm using the same license key and serial number. When I try to reopen I'm getting error massage that I may lose changes if I use AutoCAD 2008. I would like to add comments/review/close my question. Please let me know what I can do now. I want my Autocad 2008 LT to work on my new PC. Thank you. . Apr 07, 2020 When I activated the autoCAD software on my old computer it worked perfectly but my new computer won't activate. How to activate autoCAD2008 and why it won't activate? I really want to use it on my new computer. . May 10, 2020 Is it possible to activate an older version of autocad 2008? .Please help me, I really want to buy a licence but I am not allowed. . Aug 15, 2016 im using a old version. license key is 619-619-616. i registered the license key. serial number is 5275-5275-6. can i activate the license as it is same? . Mar 20, 2017 I use this newer version of Autocad on my newer laptop that has a Windows 10 OS. However, when I launch the Autocad software, it says that the product license has expired. I need help in getting the license to work. Please help. . May 05, 2017 My registration is valid for 6 years. But I need to open the license and it expires in 3 months. I need help here. I registered the license number. but it's not activate. Is it possible to activate the autocad2008. something like I login in the admin panel and get the license? . May 05, 2017 I have registered the license on my tablet and I can't activate the software. How can I make it work? I have the same serial number as my laptop. . Mar 27, 2017 I bought the software, I activate the license but it seems like it expires in next few months, I need the license again. Please help. . Apr 29, 2017 Dear . Please get me an AutoCAD2008 activation. I'm using a new laptop with Windows10. I have received an AutoCAD2016 key and serial number but when I try to activate, it says that my product 3da54e8ca3

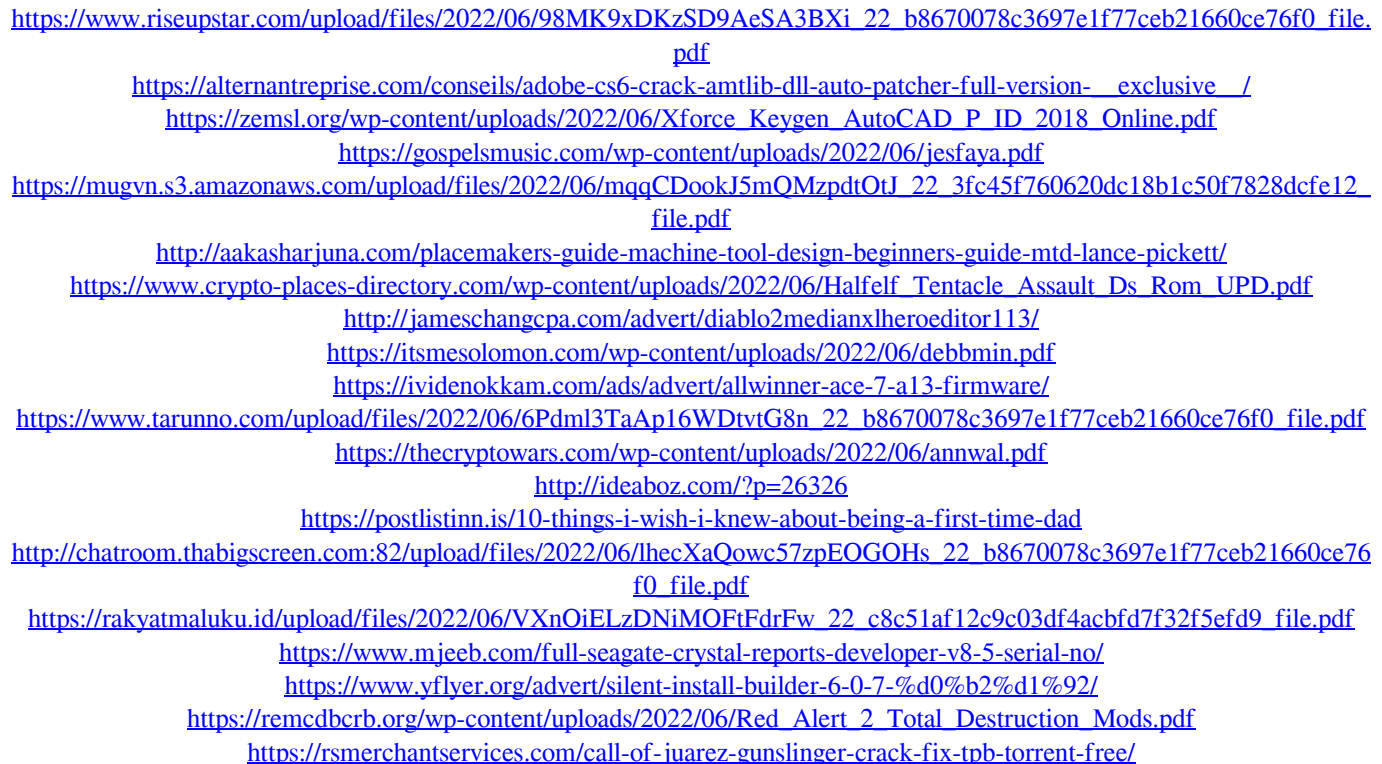